## **USB 3.0 Hub kaskadieren**

Wenn man USB Einsatz, dann lohnt es sich mal genauer hinzuschauen. Warum zum Beispiel eine USB 3.0 angebundene SSD kein Durchsatz bringt und in Timeouts rennt.

Hierbei hilft das Tool lsusb. Es zeigt im Linux die aktuell angebunden USB Geräte. Beim genauen Hinschauen steht unter dem Hub und der USB Mass Storage bcdUSB 2.10 was bedeutet, das die Geräte nur mit USB 2.1 angesprochen werden. Um eine detaillierte Ausgabe von lsusb zu bekommen, verwendet man den Schalter -vvv. Die drei V's bedeuten, das mit verbose ein genauere Auflistung der Information zum USB Bus aufgezeigt werden.

Noch interessanter im Zusammenhang mit lsusb ist der Schalter -t. Der zeigt dann den USB Stamm (Baum) an. Und siehe da, die Geräte hängen nur an einem USB 2.0 Bus/Port.

[USB,](https://wiki.lug-wr.de/wiki/doku.php?id=tag:usb&do=showtag&tag=USB) [lsusb,](https://wiki.lug-wr.de/wiki/doku.php?id=tag:lsusb&do=showtag&tag=lsusb) [tip,](https://wiki.lug-wr.de/wiki/doku.php?id=tag:tip&do=showtag&tag=tip) [tipp](https://wiki.lug-wr.de/wiki/doku.php?id=tag:tipp&do=showtag&tag=tipp)

From: <https://wiki.lug-wr.de/wiki/> - **Wiki der Linux User Group Wernigerode**

Permanent link: **[https://wiki.lug-wr.de/wiki/doku.php?id=user:sprobst:blog:usb\\_3.0\\_hub\\_kaskadieren](https://wiki.lug-wr.de/wiki/doku.php?id=user:sprobst:blog:usb_3.0_hub_kaskadieren)**

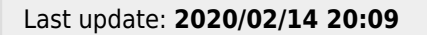

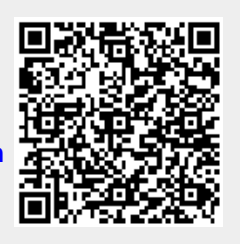